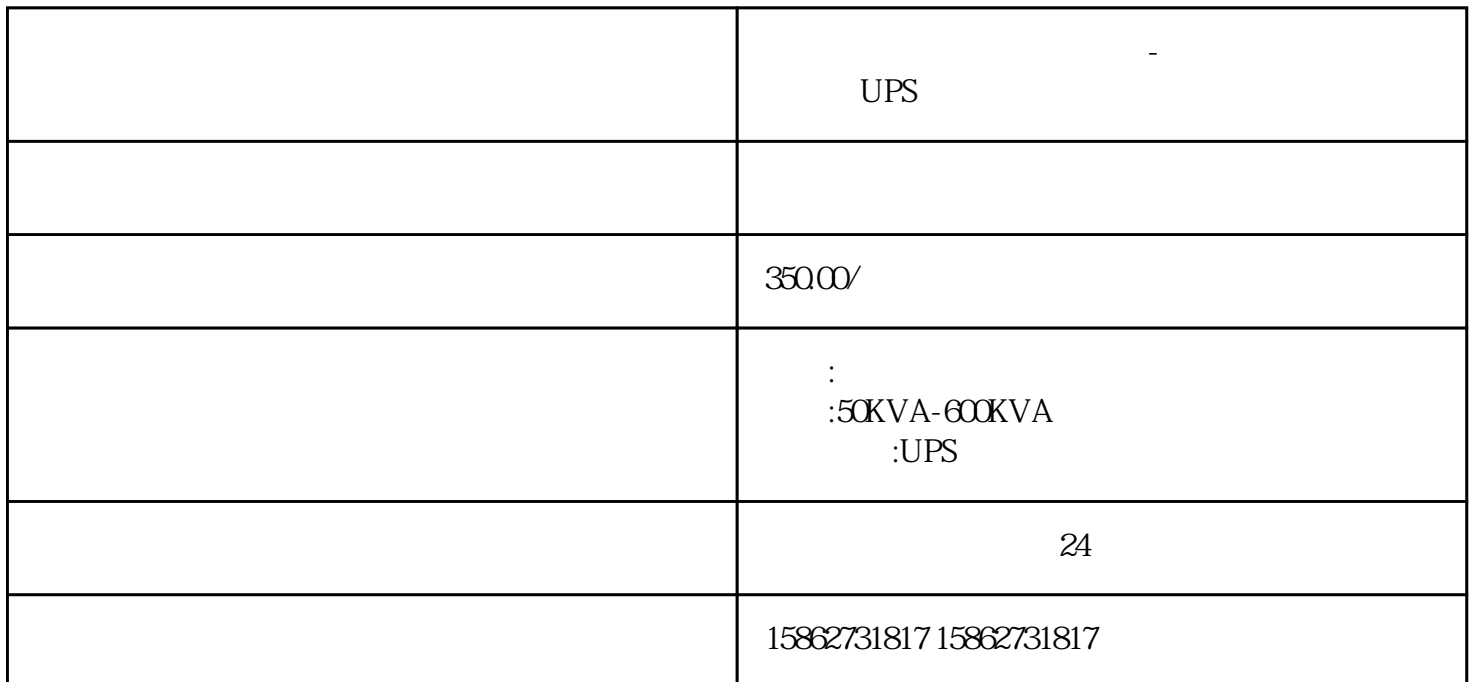

 $-$  UPS  $UPS$  $UPS$  experiments of  $6$ 

 $\Box$  UPS  $\Box$ 留意:切勿将复印机或扫描机连接到UPS电源调整电池翰出电源插座。因为UPS的负载负载,这种机器设

 $UPS$ 

 $\begin{array}{ccc} \text{UPS} & & \vdots \\ \end{array}$ 8 9马鞍山三相交流负载箱出租-当涂县UPS电源租赁 咨询电话

1. UPS

10

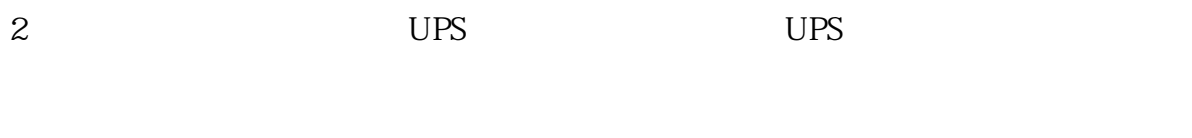

3. UPS UPS UPS UPS UPS 4.将UPS的输出插座连接到需要供电的设备上,注意将直流正极与设备的正极连接,直流负极与设备的负

2、安全断电,把UPS维修开关切换到维修之路上,切断主电路main1市电1、main2市电2、蓄电池直流开 关和bypass旁路开关,使UPS电源置于完全停机状态。保证设备不带电的情况下来维护保养,一定要juedu i za obiedziny za obiedziny za obiedziny za obiedziny za obiedziny za obiedziny za obiedziny za obiedziny za o

 $3$   $-$  UPS

将负载箱与计算机连接,可以通过以下步骤进行:  $1.$ 

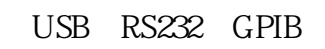

全国服务---各地均有办事处。--各种变压器出租,附近UPS不间断电源租赁出售,高压负载箱出租,高 10KV,35KV

 $\text{USB}$  and  $\text{USB}$ 

- $3 \sim$
- $\overline{4}$ 
	-

 $UPS$ 

- 
- $4\,$
- $5$
- $6<sub>1</sub>$ 
	-
- $7$

 $UPS$  and  $5$